## **ขั้นตอนการขอรับบริการออนไลน์ ผ่านหน้าเว็บไซต์ http://www.samorphlue.go.th อบต.สมอพลือ อ.บ้านลาด จ.เพชรบุรี**

\* เป็นการให้บริการออนไลน์ ที่หน่วยงานได้จัดทำขึ้น เพื่ออำนวยความสะดวก และเพิ่มประสิทธิภาพการ บริการของหน่วยงานให้แก่ประชาชน

\* ผู้มีความประสงค์จะขอรับบริการ สามารถแจ้งความประสงค์ในแบบฟอร์มการขอรับบริการออนไลน์ กรอก ข้อมูลรายละเอียดการขอรับบริการ โดยมีขั้นตอน ดังนี้

1. ท่านสามารถกดเข้าเมนู "ระบบขอรับบริการออนไลน์" หน้าเว็บไซต์หลักของ อบต.สมอพลือ

์<br>•) ระบบขอรับบริการออนไลน์

2. กรุณากรอกข้อมูลให้ครบถ้วน **หากมี \* สีแดงหัวข้อใด** แสดงว่าเป็นข้อมูลจำเป็นที่ต้องกรอกให้

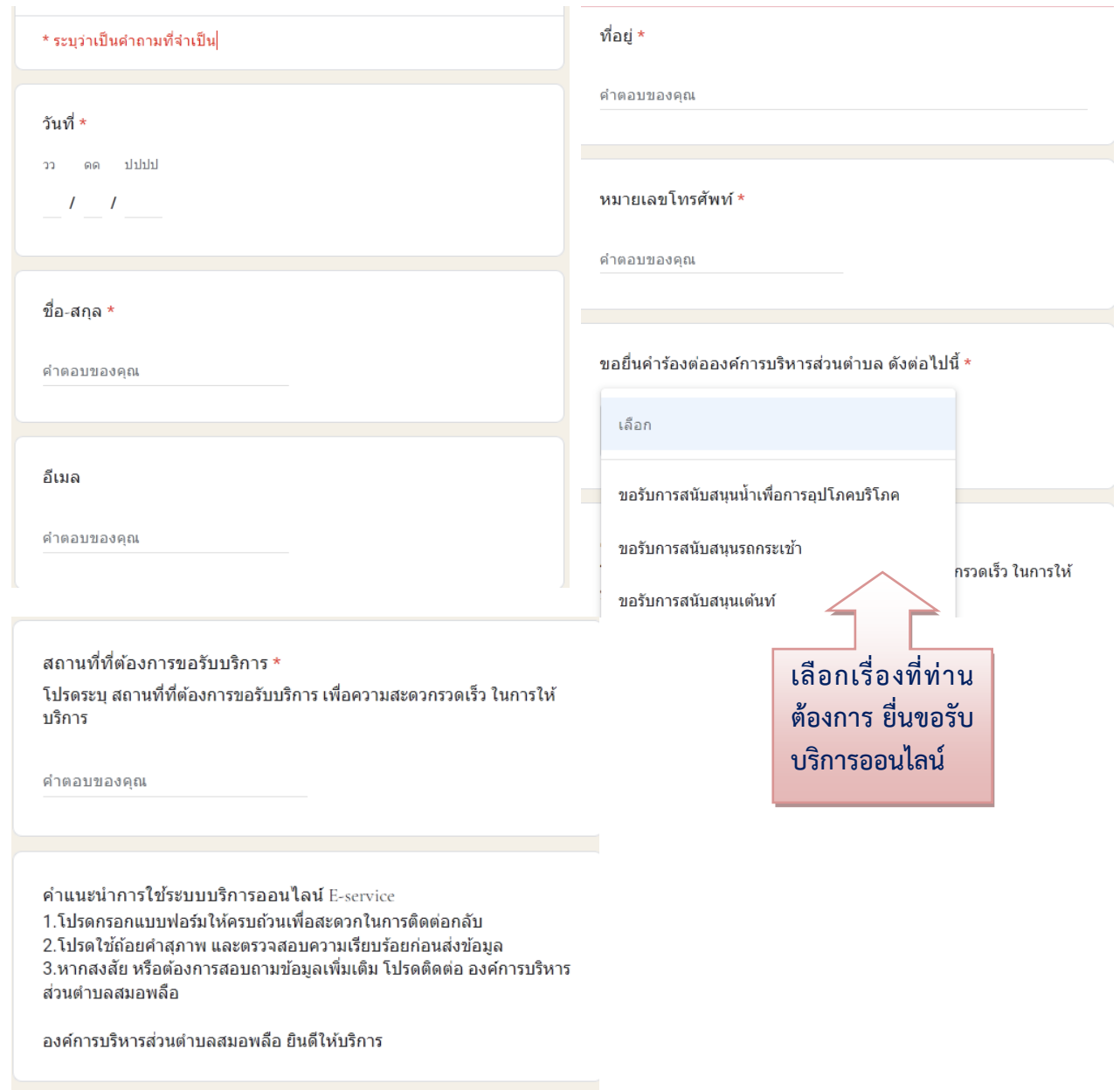

ครบถ้วน

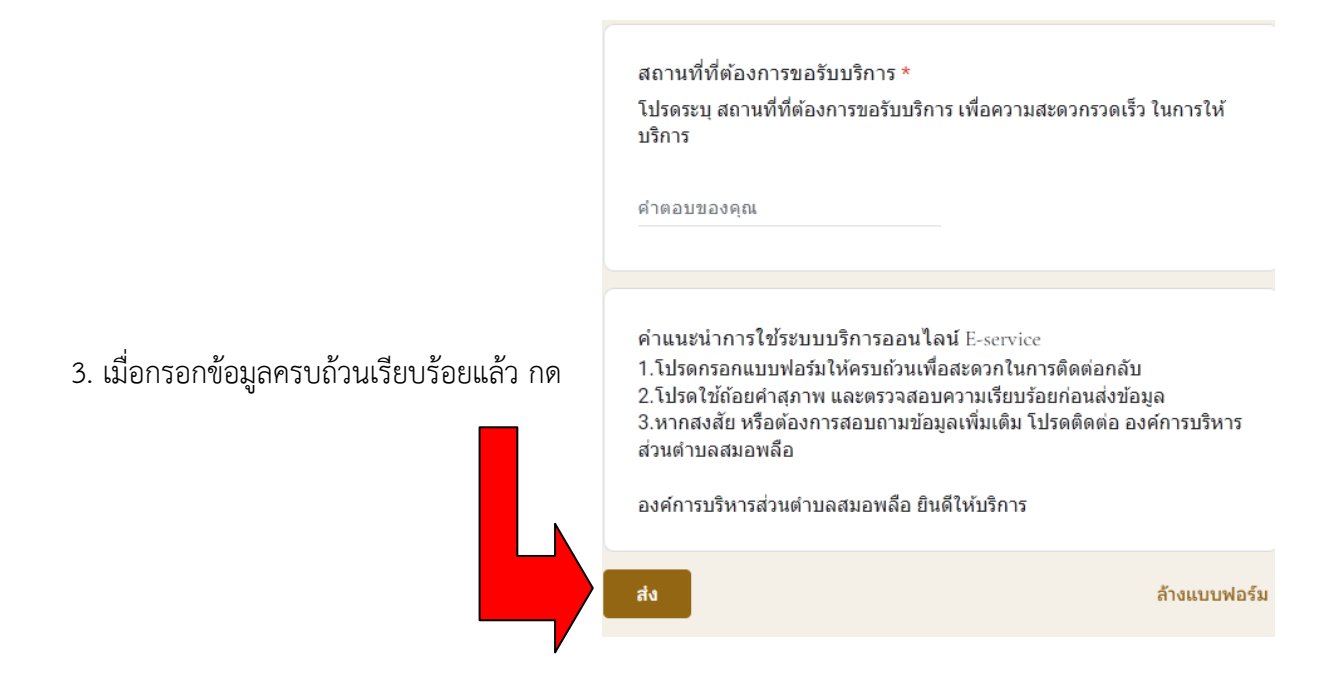

4. หลังจากที่ท่านกด <mark>ค่ง แ</mark>ล้ว เจ้าหน้าที่จะได้รับข้อความ และทำการตรวจสอบข้อมูล รายละเอียด ี ผ่านระบบ พร้อมกับดำเนินการปริ้นแบบขอรับบริการออนไลน์ เสนอผู้บริหารพิจารณา

5. เมื่อผู้บริหารพิจารณาแล้ว เจ้าหน้าที่จะแจ้งผลการพิจารณา ให้ท่านทราบ ผ่านช่องทางการติดต่อ ตามที่ ท่านระบุโดยเร็ว พร้อมด าเนินการในส่วนที่เกี่ยวข้องต่อไป